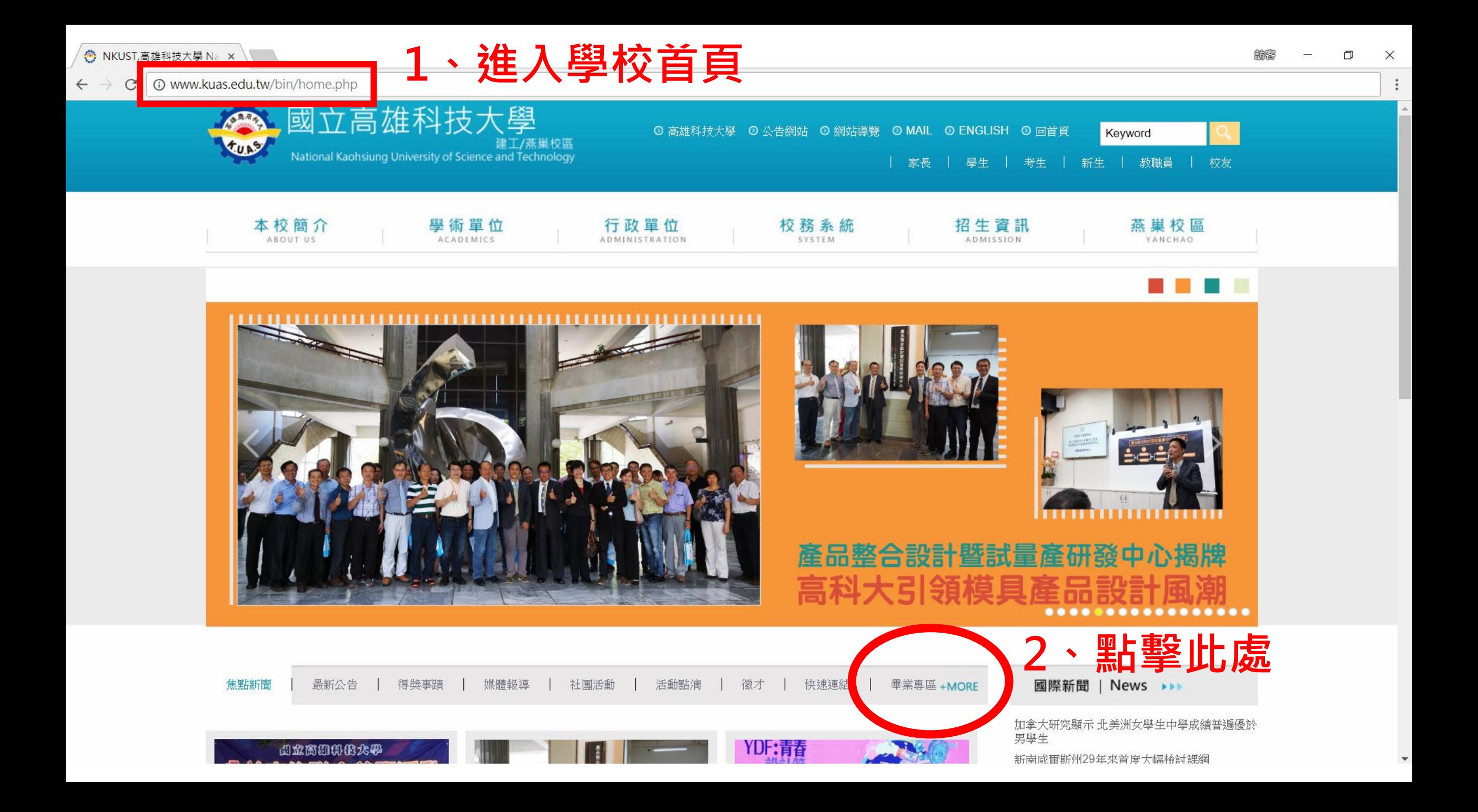

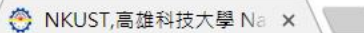

 $\leftarrow$   $\rightarrow$ 

 $\ddot{\ddot{}}$ 

 $\mathbf{A}$ 

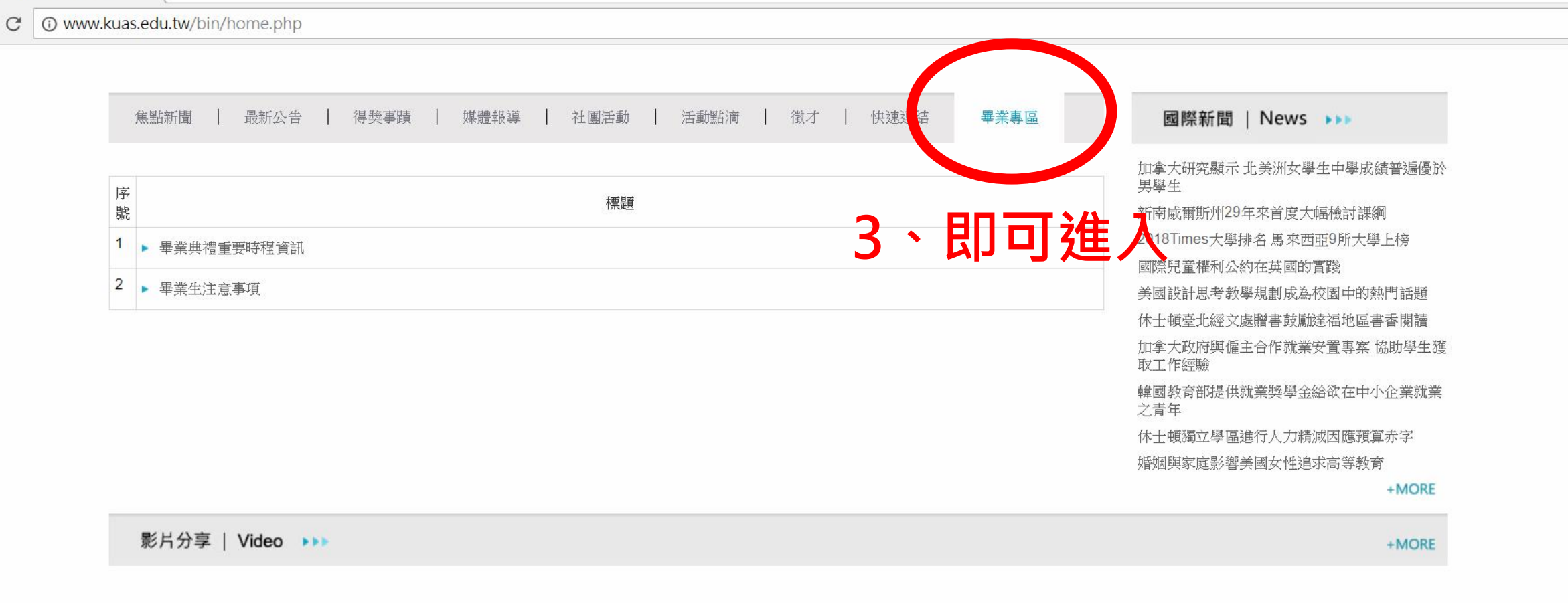

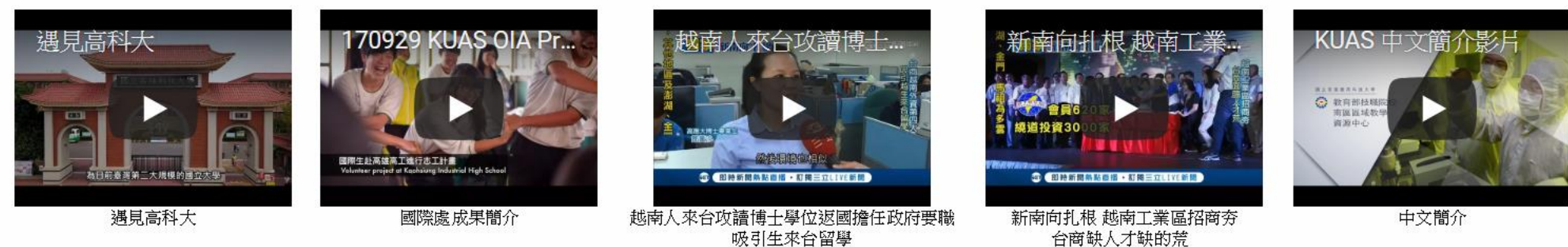